## **MOOVIT** Horaires et plan de la ligne N3 de bus

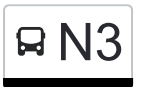

La ligne N3 de bus a un itinéraire. Pour les jours de la semaine, les heures de service sont: (1) : 02:00 - 04:00

Utilisez l'application Moovit pour trouver la station de la ligne N3 de bus la plus proche et savoir quand la prochaine ligne N3 de bus arrive.

## **Direction:**

8 arrêts [VOIR LES HORAIRES DE LA LIGNE](https://moovitapp.com/bordeaux-924/lines/N3/155463523/7138926/fr?ref=2&poiType=line&customerId=4908&af_sub8=%2Findex%2Ffr%2Fline-pdf-Bordeaux-924-850543-155463523&utm_source=line_pdf&utm_medium=organic)

**Quinconces** 

Tourny

**Gambetta** 

Saint-Seurin

Marionneau

Piscine Judaïque

**Dutertre** 

Lartigue

**Horaires de la ligne N3 de bus** Horaires de l'Itinéraire :

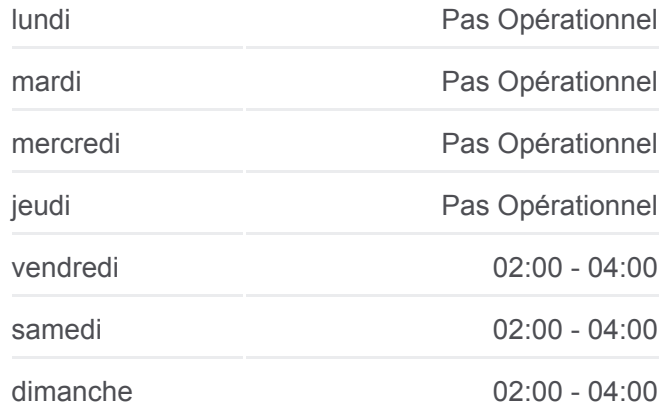

**Informations de la ligne N3 de bus Direction: Arrêts:** 8 **Durée du Trajet:** 8 min **Récapitulatif de la ligne:**

**[Plan de la ligne N3 de bus](https://moovitapp.com/bordeaux-924/lines/N3/155463523/7138926/fr?ref=2&poiType=line&customerId=4908&af_sub8=%2Findex%2Ffr%2Fline-pdf-Bordeaux-924-850543-155463523&utm_source=line_pdf&utm_medium=organic)** 

Les horaires et trajets sur une carte de la ligne N3 de bus sont disponibles dans un fichier PDF hors-ligne sur moovitapp.com. Utilisez le [Appli Moovit](https://moovitapp.com/bordeaux-924/lines/N3/155463523/7138926/fr?ref=2&poiType=line&customerId=4908&af_sub8=%2Findex%2Ffr%2Fline-pdf-Bordeaux-924-850543-155463523&utm_source=line_pdf&utm_medium=organic) pour voir les horaires de bus, train ou métro en temps réel, ainsi que les instructions étape par étape pour tous les transports publics à Bordeaux.

 $\overrightarrow{A}$  propos de Moovit  $\cdot$  [Solutions MaaS](https://moovit.com/fr/maas-solutions-fr/?utm_source=line_pdf&utm_medium=organic)  $\cdot$  [Pays disponibles](https://moovitapp.com/index/fr/transport_en_commun-countries?utm_source=line_pdf&utm_medium=organic)  $\cdot$ [Communauté Moovit](https://editor.moovitapp.com/web/community?campaign=line_pdf&utm_source=line_pdf&utm_medium=organic&lang=fr)

© 2024 Moovit - Tous droits réservés

**Consultez les horaires d'arrivée en direct**

 $\Box$  Use  $\Box$  Web App  $\Box$   $\Box$  I'App Store

**BUSPONIBLE SUR**